# **sportsbet io pt**

- 1. sportsbet io pt
- 2. sportsbet io pt :codigo do sportingbet
- 3. sportsbet io pt :h2bet download

## **sportsbet io pt**

Resumo:

**sportsbet io pt : Descubra os presentes de apostas em condlight.com.br! Registre-se e receba um bônus de boas-vindas para começar a ganhar!** 

contente:

e você será incapaz de ter acesso total à sportsbet io pt Conta. Se estiver suspenso devido a não er verificado, por favor, entre em sportsbet io pt chat ao vivo com seu ID pronto para um de agentes para ajudar a ajudá-lo. Por que minha conta é suspensa? - Sportsbet Help helpcentre.sportsbet.au : pt-us. artigos :1.

Métodos de débito/crédito, Apple Pay,

#### [ggpoker download](https://www.dimen.com.br/ggpoker-download-2024-06-20-id-28421.pdf)

Aprenda a Apostar em Esportes Online de Maniera Segura no MC Sport

O MC Sport é certificado pela NLRC, o que 3 deve tranquilizar você a respeito da segurança dos seus jogos online. Entretanto, verifique cuidadosamente a URL antes de clicar sobre 3 ela. É importante que você se assegure de estar no site de apostas desportivas oficial da empresa. Para o MC 3 Sport, a URL certa é msport.com.

Além disso, aqui estão algumas dicas para manter suas apostas seguras e responsivas: Não beba

Não se 3 aponte no mundo real enquanto assiste o jogo

Seja consciente do valor total que está disposto a apostar antes de começar 3 a jogar Nunca aproveite sportsbet io pt água ganha para apostar

Mantenha uma rotina de sono regular e comemore de forma responsável

Atualmente, no estado 3 da California, ainda não é permitida a legalização das apostas desportivas. No entanto, existem outras opções legais para se aproveitar, 3 tais como apostas hípicas, Jogo do Bicho e Fantasy Sport.

Observe que esta é uma tradução de boa fé com o 3 objetivo de fornecer informações sobre o tema em questão. Para maiores detalhes, leia a versão original em /casas-com-bonus-decadastro-2024-06-20-id-17033.html e /jogo-de-ouro-bet-bônus-2024-06-20-id-31623.pdf.

Confira 3 também artigos relacionados diretamente ao /esporte-bet-pré-aposta-net-2024-06-20-id-24495.html para uma maior compreensão do cenário brasileiro de apostas esportivas em geral.

# **sportsbet io pt :codigo do sportingbet**

o Minha conta do aplicativo ou site Sportsbet, em sportsbet io pt Jogo mais Seguro. Como eu mudo

Removo Meu Limite De Depósito? helpcentre.sportsbet.au : pt-us ; artigos

17-How-Do... Todos os sportsbooks têm uma aposta máxima, mas

sportsbook de alto

isso pode levar até 72 horas. Em sportsbet io pt qualquer caso, enviaremos um e-mail de o quando sportsbet io pt conta tiver sido verificada com sucesso. Como meus documentos são mantidos

seguros depois de terem sido carregados? Verificação de idade e identificação do Reino

### **sportsbet io pt :h2bet download**

### **Receitas da Primavera - Comidas Coloridas e Saborosas**

Finalmente, cores e sabores fortes. Depois de encher os espargos com manteiga derretida, estou pronto para algo novo. Pratos da culinária britânica com espargos, limão, gnoquis, bacalhau e rabanetes. A combinação perfeita de cores, texturas e sabores para os dias mais ensolarados de maio.

#### **Gnoquis de Batata Nova com Espargos**

Este gnoquis é muito melhor com batatas novas. Faz 4 porções como entrada. Pronto sportsbet io pt 75 minutos, incluindo o tempo de arrefecimento

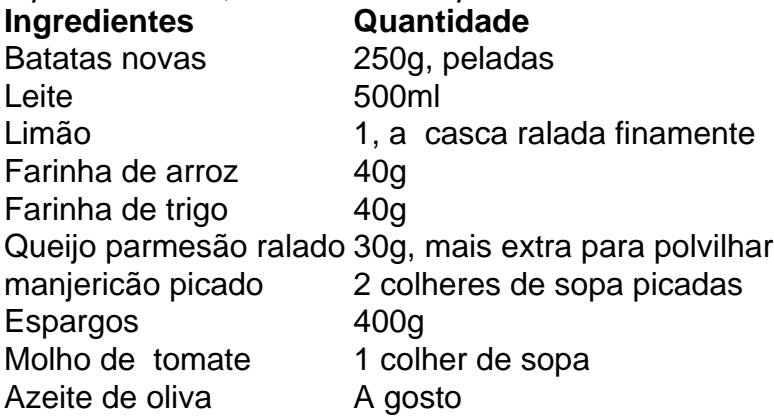

# **Sopa de Agrião Viva**

Esta sopa é rápida e fácil de preparar, além de ser uma ótima fonte de vitaminas e minerais. Confira a receita completa abaixo e desfrute dessa deliciosa sopa na primavera.

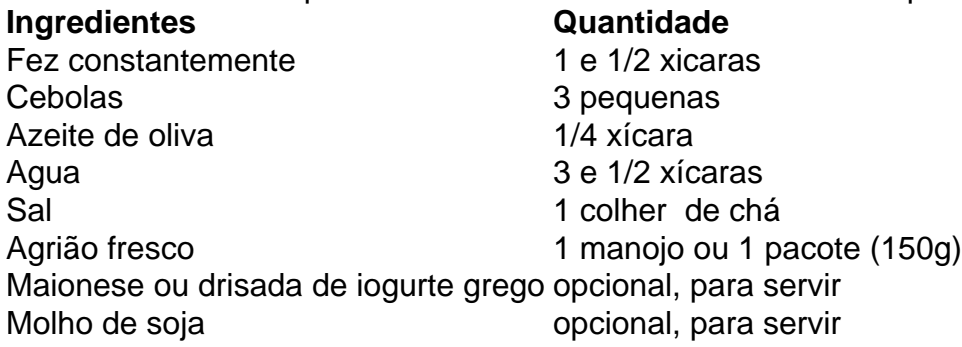

#### **Modo de Preparo**

- 1. Desmonte e lave o agrião.
- Em uma panela grande, aquecer o azeite de oliva sportsbet io pt médio fogo e adicionar as 2. cebolas picadas. Cozinhe por 5 minutos, até que estejam transparentes e macias.
- 3. Adicione o agrião picado e mexa bem.
- 4. Coloque a água na panela e leve à tona. Tempere com sal a gosto.
- 5. Deixe ferver por 5 minutos, até que os sabores se misturem. Retire do fogo.
- Sirva quente, com opção de acrescentar maionese ou drisada de iogurte, e molho de soja 6. ao gosto.

### **Peixe (Bacalhau) com Creme e Rabanetes**

Uma receita simples e deliciosa com bacalhau, creme, rabanetes e manteiga.

- 2 bacalhau fatiado (3cm de espessura)
- 6 rabanetes, com folhas
- 2 colheres de sopa de azeite de oliva
- 1 colher de chá de manteiga
- Um pouco de vinho branco
- 2 colheres de sopa de creme

Tenha cuidado ao virar o peixe para evitar que se desfaça.

#### **Modo de Preparo**

- 1. Salgar o peixe sportsbet io pt ambos os lados 10 minutos antes de cozinhar.
- 2. Cortar os rabanetes ao meio.
- 3. Fati ar o peixe sportsbet io pt fatias de 3cm de espessura.
- Em uma frigideira grande, aquecer o azeite de oliva sportsbet io pt fogo médio e adicionar 4. os rabanetes cortados pela metade, cortados lado abaixo.
- 5. Em seguida, adicionar a manteiga junto com o peixe e dar a volta nos rabanetes.
- 6. Cozinhar por 5 minutos ou até que o peixe esteja barely feito ao meio.
- 7. Adicionar as folhas de rabanete, o vinho branco e deixe cozinhar por mais 3 minutos.
- 8. Adicionar o creme e misturar.
- 9. Retire do fogo e deixar descansando por alguns minutos antes de servir.

Author: condlight.com.br Subject: sportsbet io pt Keywords: sportsbet io pt Update: 2024/6/20 19:07:52